# Runder Automatikstempel

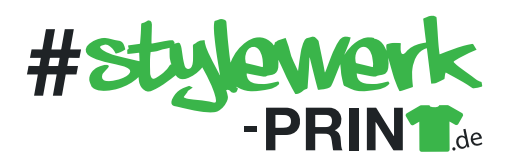

# VORLAGE ZUR GESTALTUNG VON RUNDER AUTOMATIKSTEMP

### Durchmesser 24 mm **Endformat: 24 x 24 mm**

In diesem Format legen Sie Ihre Druckdaten an.

### **Sicherheitsabstand: 1,5 mm**

**(**auf allen Seiten) Dieser wird vom Endformat aus gemessen und verhindert unerwünschten Anschnitt Ihrer Texte und Informationen während der Produktion.

#### **Hinweise zur Druckdatenerstellung**

- Linien müssen mit mind. 1 pt angelegt sein.
- Beim Setzen rundum mind. 1,5 mm Platz zum Außenrand lassen.
- Für eine optimale Qualität des Stempels benötigen wir bitte eine vektorisierte Druckdatei als PDF. Wenn Sie uns Ihre Druckdaten hingegen als Bilddatei schicken, sollte diese mindestens 300 dpi aufweisen.
- Alle Elemente, die Ihr Stempel enthalten soll, müssen in 100 % Schwarz eingefärbt werden
- Minimalste Schriftgröße bei dünner Schrift 7 pt, bei dickeren Schriften 6 pt.

## 5 Tipps zur fehlerfreien Gestaltung Ihrer Druckdaten

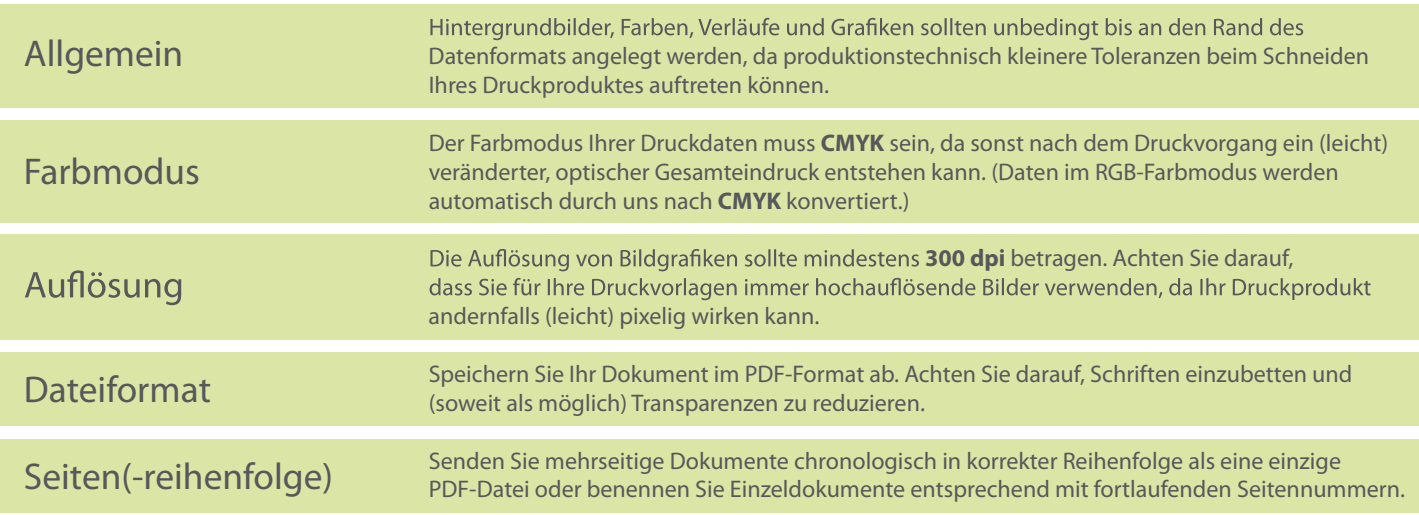